## **Elementi di calcolo vettoriale**

Il vettore è un ente geometrico caratterizzato da una direzione, un verso e un'intensità (modulo).

Mentre il modulo è "dimensionabile", la direzione ed il verso sono elementi geometrici adimensionali.

Le *grandezze* che possono essere rappresentate da vettori si chiamano grandezze *vettoriali* (velocità, forza, momento,…); le grandezze che invece sono rappresentate solamente da un numero reale si dicono *scalari* (temperatura, volume, massa, ….). Due vettori si dicono:

*equipollenti* quando hanno la stessa direzione orientata e uguale modulo;

*concordi* se hanno stessa direzione e stesso verso,

*discordi* quando hanno stessa direzione e verso contrario,

*opposti* se sono discordi e hanno uguale modulo.

Per rappresentare un vettore sul piano si usa un segmento frecciato che ha una lunghezza proporzionale alla sua intensità.

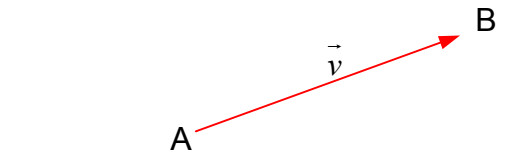

I punti A e B si chiamano rispettivamente origine ed estremo del vettore.

Se il punto A è fisso il vettore si dice applicato in A, se invece A è un qualunque punto della retta r, sostegno di  $\vec{v}$ , il vettore si dice applicato ad r. Se non è applicato si dice<br>della retta r, sostegno di  $\vec{v}$ , il vettore si dice applicato ad r. Se non è applicato si dice libero.

## **Operazioni con i vettori**

## • Addizione

Il vettore somma  $v$  (o vettore risultante) di due vettori  $v_1$  e  $v_2$  si determina graficamente ponendo nell'estremo di  $v_1$  il vettore equipollente a  $v_2$  come indicato nella figura (1)  $\rightarrow$  $v<sub>1</sub>$  $\rightarrow$ 2  $\rightarrow$  $\stackrel{'}{\longrightarrow}$  $v<sub>1</sub>$  $\overline{\phantom{a}}$ 

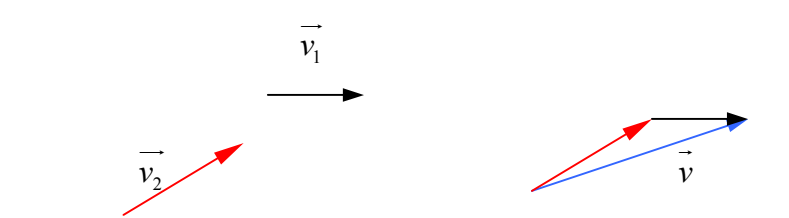

oppure tracciando la diagonale del parallelogramma che ha come lati i vettori dati (regola del parallelogramma).

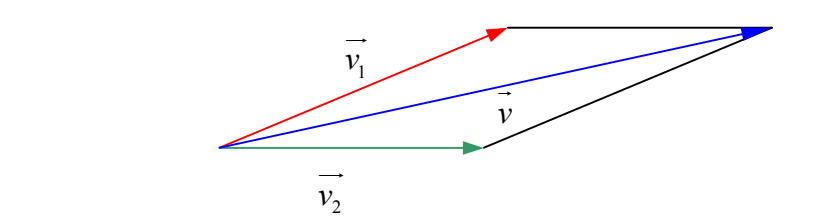

E' facile verificare graficamente che  $\overrightarrow{v_1} + \overrightarrow{v_2} = \overrightarrow{v_2} + \overrightarrow{v_1}$ .

Decomposizione di un vettore secondo due direzioni assegnate

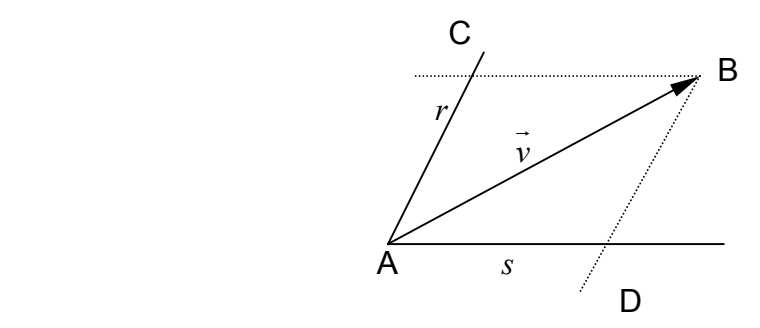

Per determinare i vettori componenti secondo le direzioni r ed s si conducono dall'estremo del vettore le parallele alle rette date fino ad ottenere i punti C e D.

• Sottrazione

■ Sottrazione<br>Per determinare il vettore differenza  $\vec{v} = \vec{v_1} - \vec{v_2}$  basta sommare a  $\vec{v_1}$  l'opposto di (vedi grafico)  $\rightarrow$  $v<sub>2</sub>$  $\rightarrow$ 

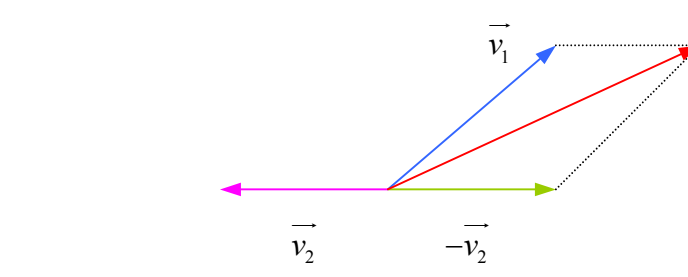

Osserviamo che non vale la proprietà commutativa, infatti:  $\vec{v_1} - \vec{v_2} = -(\vec{v_2} - \vec{v_1})$ 

• Prodotto di due vettori

Definiamo *prodotto scalare* dei vettori  $v_1$  e  $v_2$  il prodotto dei loro moduli per il coseno dell'angolo  $\alpha$  da essi formato e scriviamo:  $\vec{v}_1 \cdot \vec{v}_2 = v_1 v_2 \cos \alpha$  $\rightarrow$  $v<sub>2</sub>$  $\rightarrow$  $\stackrel{\cdot}{\longrightarrow}$ 

Possiamo anche dire che il prodotto scalare è dato dal modulo del primo (secondo) vettore per la componente del secondo (primo) lungo la direzione orientata del primo (secondo).

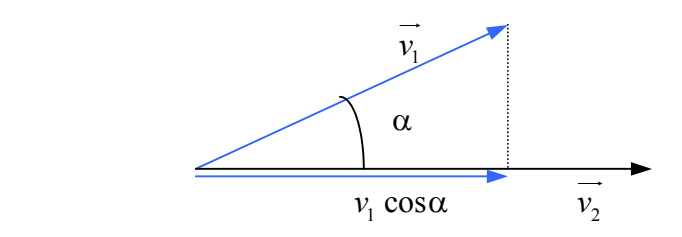

Se 2  $\alpha = \frac{\pi}{2}$  il prodotto scalare è nullo.

Definiamo *prodotto vettoriale* dei vettori  $v_1$  e  $v_2$  e lo indichiamo con  $v_1 \wedge v_2$  il vettore che ha come modulo  $v_1v_2$ sen $\alpha$  (area del parallelogramma di lati  $v_1$  e  $v_2$ ), come direzione la perpendicolare al piano dei vettori e come verso quello che si ottiene con la regola del pollice della mano destra o della vite.  $\rightarrow$  $v<sub>2</sub>$  $\overrightarrow{v_2}$  e lo indichiamo con  $\overrightarrow{v_1} \wedge \overrightarrow{v_2}$  il vettore  $\overrightarrow{v}$  $\rightarrow$ 

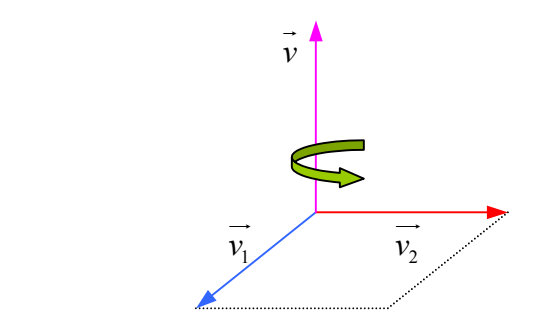

Il prodotto vettoriale è nullo se i vettori sono paralleli.

• Prodotto di un numero per un vettore

Se moltiplichiamo un numero reale n per un vettore  $\vec{v}$  otteniamo un vettore che ha  $\frac{1}{2}$  come modulo il prodotto  $|n|v$ , per direzione la stessa direzione di  $\vec{v}$  e come verso quello di  $\vec{v}$  se  $n > 0$ , opposto a quello di  $\vec{v}$  se  $n < 0$ .

In particolare, il prodotto di un vettore  $v$  per il reciproco del suo modulo viene denominato *versore* di  $\vec{v} = \begin{pmatrix} 1 & \vec{v} \\ \vec{v} & \vec{u} \end{pmatrix}$ .  $\rightarrow$